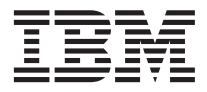

# **IBM WebSphere Commerce 5.4** 的新功能

第 5.4 版

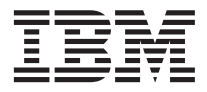

# **IBM WebSphere Commerce 5.4** 的新功能

第 5.4 版

### - 注意事項! ———

在使用本資訊及其支援的產品之前,請先閱讀『注意事項』中的一般資訊。

# 目録

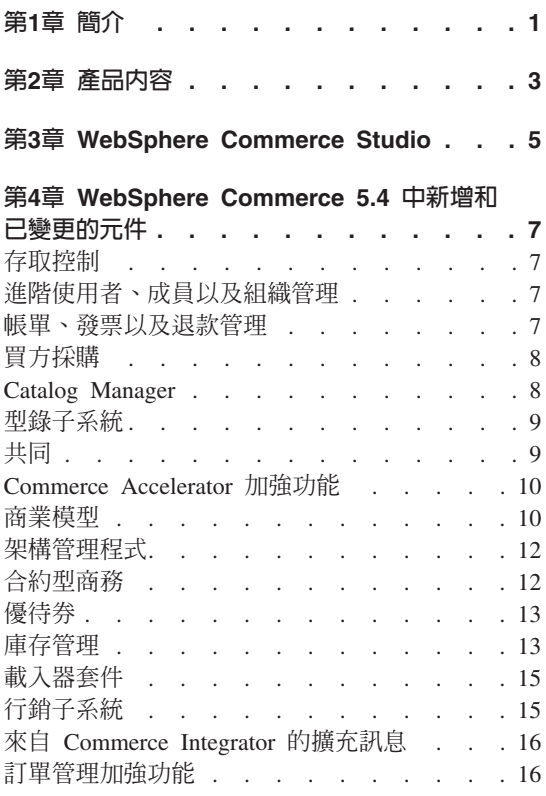

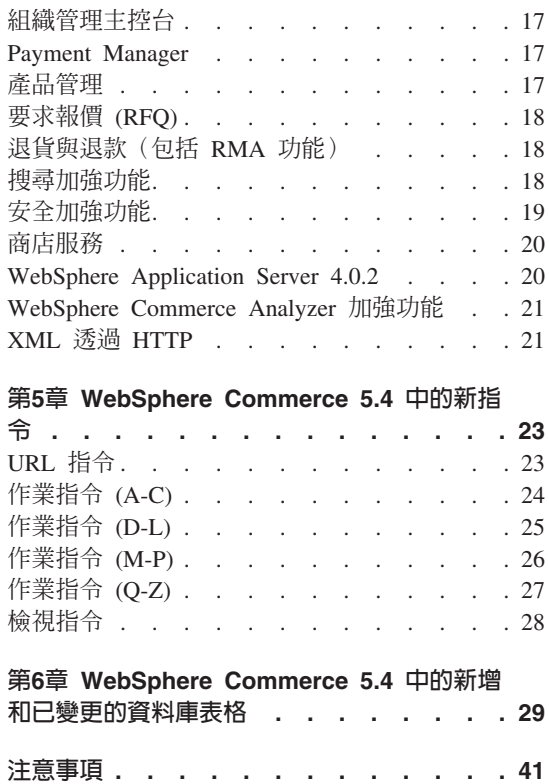

# <span id="page-6-0"></span>第1章 簡介

本文說明 WebSphere Commerce 5.4 版的新功能與變更。新功能文件的適用對象是 熟悉舊版 WebSphere Commerce Suite 或 WebSphere Commerce Business Edition 的使用者,旨在作爲本版次中新功能的快速參考。

在本文件中, WebSphere Commerce Business Edition 與 WebSphere Commerce Professional Edition 亦稱為 WebSphere Commerce。由於其中需有所區別,因此以 圖示來表示特定版本或平台的專有資訊。

有關從舊版 WebSphere Commerce Suite 移轉為 WebSphere Commerce Business Edition 5.4 版的指示及資訊,請參考下列網站之一所提供的移轉手冊。

www.ibm.com/software/webservers/commerce/wc\_pe/lit-tech-general.html

>Business www.ibm.com/software/webservers/commerce/wc\_be/lit-tech-general.html

# <span id="page-8-0"></span>第2章 產品内容

WebSphere Commerce Business Edition 5.4 版可支援 Windows NT、Windows 2000 平台,以及支援 AIX、Solaris 作業環境與 OS/400 for iSeries。

- WebSphere Commerce 元件
	- WebSphere Commerce Server
	- WebSphere Commerce Accelerator
	- WebSphere Catalog Manager
	- WebSphere Commerce 管理主控台
	- 產品顧問
	- Blaze 規則伺服器和 Blaze Innovator 執行時期
- IBM DB2 Universal Database 7.1.0.55 ( 2 400 OS/400 版中不包含。詳細說 明請參閱 WebSphere Commerce for iSeries 安裝手冊)
- > 400 OS/400 版不支援) • IBM DB2 Extenders 7.1 (
- IBM HTTP Server 1.3.19.1 ( 2 400 QS/400 版中不包含。詳細說明請參閱 WebSphere Commerce for iSeries 安裝手冊)
- WebSphere Application Server 4.0.2, 進階版
- Windows IBM Developer Kit, Java Technology Edition 1.3 SR10w
- $\triangleright$  AIX  $\vert$ IBM Developer Kit, Java Technology Edition 1.3 SR10 (build ca130-20010925)
- Solaris Java(TM) 2 SDK, Enterprise Edition 1.3.1.04
- $\blacktriangleright$  400 | IBM Developer Kit, Java Technology Edition 1.3.1
- IBM WebSphere Payment Manager 3.1.2, 其中包括:
	- Payment Manager Cassette for SET(TM) 3.1.2
	- Payment Manager Cassette for CyberCash 3.1.2
	- Payment Manager Cassette for VisaNet 3.1.2
	- Payment Manager Cassette for BankServACH 3.1.2
- IBM WebSphere Commerce Analyzer 5.4
- v Brio Broadcast Server 6.2
- IBM SecureWay Directory Server 3.2.1 ( 2 400 OS/400 版中不包含。詳細 說明請參閱 WebSphere Commerce for iSeries 安裝手冊)
- Segue SilkPreview(TM) V1.0
- v WebSphere Commerce 5.4 Recommendation Engine powered by LikeMinds
- Lotus SameTime 2.5
- Lotus QuickPlace 2.0.8

有關軟硬體需求的其他相關資訊,請參閱 WebSphere Commerce Business Edition 安 裝手冊。

# <span id="page-10-0"></span>**3 WebSphere Commerce Studio**

WebSphere Commerce Studio 將所有商店開發工具都合併在同一個環境內。除了開 發工具外, WebSphere Commerce Studio 也包含一份 WebSphere Commerce 的開 發授權。因此, WebSphere Commerce Studio 提供商店程式開發人員在開發環境中 建立及測試商店需要的所有功能。WebSphere Commerce Studio 目前只支援 Windows NT 和 Windows 2000 兩個平台。

WebSphere Commerce Studio 套裝軟體包含下列產品:

- WebSphere Studio Advanced Edition 4.0.2 版
	- AppletDesigner
	- Page Detailer
	- IBM Distributed Debugger
- VisualAge for Java Enterprise Edition 4.0  $\frac{1}{10}$
- Blaze Advisor Builder  $3.1.3 \text{ }\overline{\text{W}}$
- Blaze Innovator Workbench 3.1.3 版
- WebSphere Commerce 5.4

有關軟硬體需求(包括必備需求)的其他資訊,請參閱 WebSphere Commerce Studio 安裝手冊。

# <span id="page-12-0"></span>第4章 WebSphere Commerce 5.4 中新增和已變更的元件

下節說明 WebSphere Commerce 5.4 中新增和已變更的元件。

### 存取控制

本版本中引進階層式原則和角色型系統來改進存取控制,同時也包括資源型模型 的特性。這使得存取控制元件更具有彈性,且更容易自訂。存取控制原則是在建 立網站時定義,然後在伺服器運作,由伺服器執行。

存取控制原則可透過圖形式使用者介面定義,也可以藉由匯入 XML 檔案來定義。

### 進階使用者、成員以及組織管理

個別使用者設定檔可以支援明確的指派,或隱含的分組準則。這些設定檔是利用 「客戶設定檔」精靈,建立在 Commerce Accelerator 中。您也可以利用管理主控 台來建立一些成員群組作為存取控制之用,例如具有能力可核准其組織內的訂單 的客戶。

本版本的另一個新特性是可以透過批次檔來登錄客戶。

#### **Business**

在 Business Edition 中,這項特性現在可支援階層式組織結構,這種結構可以反映 出屬於組織內不同層次的客戶。買方以及賣方組織都可以控制每一個層級內可以 核准的對象。

### 帳單、發票以及退款管理

#### **Business**

在 WebSphere Commerce Business Edition 中,您可以使用訂單中的訂購單號碼來 處理訂單。它也引進根據買方組織來發出自訂的發票功能。這個特性也有助於追 蹤訂單、付款、發票、訂購單以及每一份合約的貸款額度。

# <span id="page-13-0"></span>買方採購

#### **Business**

WebSphere Commerce Business Edition 的現行版本亦支援需求項目清單,以方便 處理一些常用的重複訂單。需求項目清單定義好之後,即可用來產生訂單,並不 需要再次瀏覽型錄。

# **Catalog Manager**

WebSphere Commerce Catalog Manager 具有一種共通工具箱,可提供各種功能方 便型錄的管理。並且能讓您彈性處理 WebSphere Commerce 綱目的自訂。

Catalog Manager 提供各種方法讓您可以:

- 1. 以 ASCII 與 XML 檔格式,從多個輸入來源將資料匯入到 WebSphere Commerce  $\#$
- 2. 將資料從 ASCII 格式轉換成 XML 格式(反之亦然)
- 3. 將資料從 XML 格式重新映射至另一個
- 4. 將多個輸入串流中的資料集中置於一個集中的資料庫中
- 5. 透過 Web 瀏覽器介面建立/編輯/刪除資料

Catalog Manager 包含下列:

#### **Catalog Manager** 載入器套件

此套件主要由指令公用程式組成,以準備資料並將資料載入到 WebSphere Commerce 資料庫中。您可以使用載入器套件來載入龐大的資料量,以及更 新您 WebSphere Commerce 資料庫中的資料。載入器套件也可讓您:

- 以 XML 文件形式從資料庫中擷取資料
- 將 XML 資料轉換成替代的 XML 格式
- 將資料從以字元界定的變數格式轉換成 XML 資料格式

#### **Catalog Manager Web 編輯器**

Web 編輯器可讓您透過 Web 瀏覽器建立、刪除以及變更您的型錄資料。

#### **Catalog Manager** 管理工具

Catalog Manager 亦以使用者介面方式包含下列兩項工具,以協助管理其功 能:

- 文字轉換工具
- XML 轉換工具

# <span id="page-14-0"></span>型録子系統

型錄子系統是 WebSphere Commerce Server 的一個元件,負責提供線上型錄導覽、 分割、種類化和連結等功能。此外,型錄子系統澴句括個人化喜好項目清單和自 訂型錄顯示頁面支援。

本版本的新功能亦包括主要型錄。主要型錄是管理商店商品的中心工具。主要型 錄是在一個型錄中包含所有產品、項目、以及每一個產品和項目的標準價格。每 家商店都必須要有一個主要型錄。

線上型錄具有下列與型錄子系統相關的特性優點:

分組 您可以利用通用分組系統來劃分各種產品種類,在線上型錄中建立一個導 矒階層。

#### 線上型錄頂目

型錄項目是物件的基礎集合,用來代表可銷售的商品。您可以將型錄項目 分類為產品、項目、套裝銷售、組合銷售以及動態套件。另外,澴使用合 約型動態計價以及拍賣的開放和底價交易狀態。

#### 可架構產品

您可以利用外部產品架構程式,動態地架構出產品。

#### 產品推銷連結

可以藉由連結產品來促進產品推銷。這些會成為交叉銷售、高級品推薦和 配件。

#### 授權型型錄過濾

您可以利用合約以及產品配套,來建立適合不同客戶群的專屬型錄檢視畫 面。

# 共同

WebSphere Commerce 支援下列兩種共同功能類型:共同工作區與客戶關懷。如果 要使用一或這兩種特性,您必須先安裝和每一種共同類型有關的支援軟體。

#### 共同工作區

Business | 共同工作區是可供多方分享商業資訊的討論區,這些資訊像 是:「買方」與「賣方」(或「賣方」的「帳戶代表」)之間的合約條款 協議,以及「賣方」組織中的商業使用者之間的合約條款協議。共同工作 區可透過 Lotus QuickPlace 支援非同步通信。除了買方外,任何職務皆可 使用 WebSphere Commerce Accelerator 與 WebSphere Commerce 預設的 QuickPlace 範本來建立共同工作區。唯有具備共同工作區之 QuickPlace 管 理員存取權的帳戶代表或帳戶經理,才能在工作區中新增買方。共同工作

<span id="page-15-0"></span>區會要求成員資料是置於 WebSphere Commerce 所用的 LDAP 伺服器中, 而非置於關聯式資料庫中。共同工作區明細以及工作區成員資訊則是透過 WebSphere Commerce 系統來管理。而任何討論緒、張貼或用於共同上的 檔案附件皆儲存於 QuickPlace 伺服器上。如果要使用共同工作區,必須先 將 LDAP 架構給 WebSphere Commerce。且 QuickPlace 必須安裝與架構 在有別於您 WebSphere Commerce 與 LDAP 伺服器的機器上。相關指示 請參閱「WebSphere Commerce 附加軟體」手冊。

#### 客戶關懷

「客戶關懷」使用 Lotus Sametime 伺服器的同步文字介面,提供即時的客 戶服務支援。客戶可進入網站,並點選商店頁面中的鏈結連接「客戶服務 代表 (CSR)」。如此一來,雙方便可透過網際網路進行通信或聊天。 CSR 可透過 WebSphere Commerce Accelerator 存取客戶關懷介面。透過客戶關 懷, CSR 可檢視客戶提出協助要求的商店頁面,並擷取購物車與設定檔資 訊。「客戶關懷」也可讓 CSR 和其它 CSR 聊天。如果要使用客戶關懷, 必須先安裝 Sametime 並架構給 WebSphere Commerce。相關指示請參閱 「WebSphere Commerce 附加軟體」手冊。

# **Commerce Accelerator 加強功能**

Commerce Accelerator 已做加強,本文件中說明的大部份新特性,提供一個使用者 介面。此外,Accelerator 也更加彈性化,它現在有兩組設定,可根據您的網站是鎖 定企業機構或一般消費者,來變更所呈現的資訊。

# 商業模型

• <mark>>Business</mark> 企業消費型商務(B2B)商店的新商店模型,其名稱為「工具屋」。 這是 WebSphere Commerce 隨附的第一家 B2B 線上五金店。工具屋點出買方 可在賣方的電子商務網站上執行的作業。工具屋商店模型彰顯的部份特性包 括:

#### 合約型採購

「工具屋」讓買方可以根據合約中指定的條款進行採購。條款可以根 據商店中的任何特性設定,如查看型錄、價格以及訂單供貨等。

#### 需求項目清單

「工具屋」容許買方以由多個組織共用的現有訂單,來建立新的需求 項目清單或訂單。

#### 授權型型錄瀏覽

「丁具屋」可讓買方根據合約條款的執行時期渦濾程式,來瀏覽型 錄。買方可以看到各個不同合約下的價格,但只能以他們簽訂的合約 購買產品。

#### 合約型計價

「丁具屋」根據買方合約中的條款指定的價格區段、有效期限以及計 價調整,來顯示價格。買方可以選擇要用來進行採購的合約(和價

格)。買方也可以選擇在同一張訂單中,以不同的合約來採購項目。

#### 白訂的起始百

所有首頁都可以根據買方的組織,自訂為具有個人化的特性。

#### RFQ 建立

「工具屋」可讓買方建立多種產品的 RFO。

#### 分割訂單

「丁旦屋」容許買方根據庫存中的項目供應情況, 來分割訂單。

#### 多個出貨地址

「丁且屋」容許買方針對每一個項目選擇不同的出貨地址。

#### 依重量收貨運費

「工具屋」可根據項目的重量,來計算貨運費。

#### 產品搜尋功能

「工具屋」可讓買方根據屬性、價格以及關鍵字,來搜尋產品與項 目。

#### 買方登錄與核准

「工具屋」提供買方自動登錄核准功能。

• 大眾消費型商務(B2C)商店(稱為「新時尚館」)的更新商店模型,是以現 有的「時尙館」範例商店為建立基礎,再加上隨「網路時尙館」提供的一些加 強功能。下列是「新時尙館」範例商店中提供的新特性:

#### 可承諾量

「新時尙館」可在客戶訂單中的每一個項目,提供一個供應日期。這 個特性是依據即時庫存管理技術。

#### 補貨訂單

「新時尙館」容許客戶將目前沒有庫存可用的項目置於補貨訂單中。

#### 分割訂單

「新時尙館」容許客戶將一張訂單分割成兩張訂單。

#### 追蹤訂單狀態

「新時尙館」可讓客戶追蹤他們的訂單狀態。

#### 雷子郵件通知

「新時尚館」可讓您以電子郵件,通知客戶有關他們的訂單狀態變更 情況。

# <span id="page-17-0"></span>架構管理程式

架構管理程式介面已經加強,提供下列幾個節點:

#### 跨網站編寫 Script 的保護

這個節點可用來存取一個特性,如果使用者要求中含有不容許的屬性或字 元時,此特性即會拒絕該要求。這個節點可以啓用該特性及一些輸入欄 位,來指定不容許的屬性和字元。

#### 密碼失效

這個節點可用來選擇要使其密碼失效的使用者。這個特性要求 WebSphere Commerce 的使用者必須變更其密碼,才能存取網站的任何安全頁面。有選 取這個特性時,使用者會被重新導向至可協助他們變更密碼的頁面。

#### 登入逾時

這個節點可用來定義一些參數,指定 WebSphere Commerce 的使用者若在 一段期間內處於非作用中,則會被登出系統,並且要重新登入。如果該使 用者登入成功,WebSphere Commerce 會執行該使用者所提的原始要求。 如果該使用者登入失敗,系統會捨棄其原始要求,而使用者仍處於登出系 統的狀態。

#### 以密碼保護的指令

這個節點可用來要求登入 WebSphere Commerce 的使用者,在繼續執行指 定的 WebSphere Commerce 指令要求之前,必須先輸入密碼。

# 合約型商務

#### **Business**

一種帳戶,用來定義您和各個買方組織(您的生意對象)之間的關係。帳戶便於 將來自客戶組織的合約與訂單做有系統的組織,也可以藉由控制客戶在哪一種合 約下,可以看到和購買什麼產品方式,來架構買方如何在您的網站上購物。

和帳戶特性不同的是,合約是用來定義賣方與買方組織單位之間的交易明細。合 約中會包含下列關於由該合約支配的所有客戶的資訊:

- 可供瀏覽與採購的產品配套
- 可能協議過的價格與折扣
- 用來進行訂單出貨的供貨中心
- <span id="page-18-0"></span>• 購買的義務與權利
- 付款類型與方法
- 帳單條件
- 退貨與退款

透過 Commerce Accelerator,您的帳戶代表和業務經理可以控制您的商店所定義的 帳戶與合約。

### 優待券

這個特性是行銷子系統的附加功能,可用來向購物者提供電子優待券。優待券可 用來作為活動行動的替代形式,可讓購物者收集在優待券電子錢包中,直到過期 或可用來購買為止。

### 庫存管理

#### 庫存子系統

庫存子系統是 WebSphere Commerce Server 的一個元件,負責提供即時庫 存管理功能。庫存子系統提供功能來記錄關於從供應商收到的庫存資訊以 及客戶退貨資訊、調整庫存數量、決定處置被退回的庫存,以及出貨和接 收庫存等。

#### 臨時的庫存收據

當庫存抵達供貨中心,但卻沒有對應的預期庫存記錄時,即會建立臨時的 庫存收據。這種狀況可能是因為非預期的庫存送貨,或者是商家或賣方不 願使用預期的庫存記錄來記錄庫存收據。不論庫存收據是預期庫存或臨時 的收據,產品都必須存在 WebSphere Commerce 系統中,才能進行接收。

#### 預期的庫存

預期的庫存是指從供應商收到的庫存,通常是以訂購單方式付款。 WebSphere Commerce Accelerator 會以預期的庫存記錄來追蹤預期的庫存, 並讓您記錄外部識別碼,這通常是來自外部系統的訂購單號碼。如此,可 便利您追蹤您採購的庫存,以及哪些已送貨,哪些未送貨等。

若已收到了預期的庫存記錄之貨物時,就不能刪除預期的庫存記錄,且如 果已收到該庫存記錄的任何貨物時,也不能變更或刪除預期的庫存明細。

如果客戶下訂單訂購供貨中心內具有的庫存時,訂單子系統即會將庫存配 置給那些訂單。將庫存配置給訂單後,該庫存就不能再由訂單系統使用。 如果客戶訂單取消時,該庫存就會再度可供使用。

若有客戶下訂單訂購無庫存的產品時,即會建立補貨的訂單。如果有預期 的庫存可以用來履行補貨的訂單時,系統即會將預期的庫存配置給補貨的 訂單,並提供客戶預期的出貨日期。

不論庫存收據是預期庫存或臨時的收據,產品都必須存在 WebSphere Commerce 系統中,才能進行接收。

#### 庫存調整

當供貨中心的庫存數量和 WebSphere Commerce Accelerator 中所記錄的庫 存數量不相同時,就需要進行庫存調整。發生這種情況的原因有多種。例 如,供貨中心內的產品被竊或損壞,這時必須調整可用的庫存數量,來反 映這種狀況。如果在供貨中心內進行盤點,結果所得到的數目超過先前的 預估數量時,也必須要將此狀況記錄下來。

#### 發貨與出貨

發貨是指在給定訂單中的一組產品,它們具有相同的出貨地址、供貨中心 與貨運公司。單一發貨可能會封裝在相同的箱子中,但也有可能會封裝在 多個箱子裡。會發生這種情況的原因是部分貨物是易碎品或過大,或者項 目指定要分別運送,或者要出貨的貨物無法同時放在同一個箱子裡。

在 WebSphere Commerce Accelerator 中,貨物會集合在一起,來建立取貨 批次。每個取貨批次都有一個取貨券,取貨券是指需要集結在一起,以便 在該發貨中履行訂單的所有產品清單。當庫存集結好時,產品就會封裝在 要用來出貨的包裹箱子裡。每一個發貨都有一個裝箱單。有時,多個包裹 箱子會共用同一個裝箱單。

當包裹出貨時,關於每一個包裹的資訊會記錄在貨單中。貨單中通常會包 括可能要提供給客戶的包裹追蹤資訊。

供貨 貨是一種庫存活動,發生在供貨中心或倉儲中,包括取貨、裝箱以及出 貨。取貨是從供貨中心選出一或多個發貨中的產品,裝箱是將這些產品放 到出貨儲存器中,而出貨是包裝好的產品遞送給客戶。供貨中心通常有一 些固定的人員在其中工作,每個人都要執行不同的作業。 WebSphere Commerce Accelerator 將最常執行的作業區分為職務,再將這些職務指派 給使用者。

產品是在「產品」精靈與「產品」筆記本中,進行供貨架構。這些選項包 括追蹤庫存、容許補貨的訂單、強制補貨的訂單、分別發貨以及指定產品 不可退貨。

- 自動付款扣款
- 取貨、裝箱單以及出貨確認
- 供貨加強功能

<span id="page-20-0"></span>作業報告

本系統備有 12 種作業報告,可以協助您有效率地管理庫存、供貨和儲存 作業。這些報告設計為可讓具有不同職務的使用者存取,如下所示:

#### 膏方與行銷經理

分析績效與銷售趨勢、訂定促銷和銷售活動決策,以及其它增加 營收的商業決策。

#### 買方、產品經理與種類經理

追蹤庫存、預期的庫存記錄、收貨與退貨原因,以及制定訂購單 決策。

#### 登運經理

管理供貨;從收貨到供貨的訂單管理;以及追蹤遺漏訂單確認的 訂單。

#### 庫存退貨與處置

客戶可能會基於多種不同的原因,將產品退回供貨中心。客戶可能不滿意 產品的品質或效能,也可能是產品損毀。退回的庫存可能可以重新整合至 庫存中,供其他訂單使用,也可能必須拋棄。此程序稱為處置。

在處置產品時,除了記錄有關商家或業務員提供的退貨原因資訊外,也會 記錄客戶報告的退貨原因資訊。然後才決定進行處置和記錄處置,以及做 成該決定的原因。

# 載入器套件

載入器套件在本版次中包含下列的新公用程式:

#### **XML 轉換程式**

XML 轉換程式會變更、聚集以及重新映射 XML 檔案中的資料,再視需 要轉換為其他使用者或系統所用的替代 XML 格式。

#### **捕取程式**

「擷取程式」會以 XML 檔形式從資料庫中取出所選的資料子集。

### 行銷子系統

行銷活動的部署程序已經改進,不再需要額外的明確公佈程序。它現在可支援更 多彈性化的排程方法,使 e-行銷點中包含來自活動行動的動態內容。

e-行銷點已經過改進,可以支援多種行動輸出類型。例如,您可以定義一個 e-行銷 點來顯示廣告、推薦產品和電子優待卷。

### <span id="page-21-0"></span>**來自 Commerce Integrator 的擴充訊息**

這個特性提供一種介面,將 WebSphere Commerce 系統和具有高容體網路的採購 系統網路整合起來。傳訊擴充支援兩種和採購系統整合的模式:

#### 本端型録訂單

供應商可將其型錄複製到採購系統網路上。

#### **PunchOut** 訂單

供應商可在 WebSphere Commerce 維護一個單一集中型錄,然後使用此型 錄讓他們能夠在採購系統網路中啓用參與。

### 訂單管理加強功能

#### 庫存檢查與配置

WebSphere Commerce 支援可承諾量 (ATP) 庫存特性。當客戶或客戶服 務代表下訂單時,系統會驗證是否有足夠庫存可完成該訂單,然後視情況 配置產品給該訂單。如果訂單中選擇的一或多項產品無法立即供應時,您 有三個選項可以選擇:

- 1. 等到庫存充裕時再讓整份訂單出貨。
- 2. 分割訂單,有庫存的立即出貨,而其餘的產品則置於另一份訂單中待 庫存充裕時再出貨。
- 3. 將該產品從訂單中移除。

您可以使用 WebSphere Commerce Accelerator 中的「下訂單」精靈,指出 應如何配置產品;亦即,要等到所有產品都備齊時才出貨,或將無法供應 產品部分納入補貨訂單,或取消訂單。

#### 補貨訂單會依據預期的出貨日期建立

您可以使用 WebSphere Commerce Accelerator 中的「下訂單」精靈或「變 更訂單」筆記本,將一張訂單分割成兩張:目前的訂單中包含可以立即供 貨的產品,補貨訂單則包含稍後出貨的產品。精靈或筆記本的「產品供應 情況」頁面會顯示出,商店預期在其供貨中心收到庫存的日期。您可以利 用言個日期來決定是否要分割訂單並等候庫存重新補貨,或者將該產品從 訂單中移除。

為了追蹤分割訂單的狀態以及做更好的預期庫存管理,客戶服務代表也可 以查看商店或者個別客戶的補貨訂單清單。

# <span id="page-22-0"></span>組織管理主控台

#### **Business**

這個買方介面可讓買方管理者核准其組織內的購物者,以及核准由這些購物者所 下的訂單。買方管理者也可以為其成員指定存取層次。

### **Payment Manager**

Payment Manager 3.1.2 版包含許多與 WebSphere Commerce 整合的新特性,可促 淮及自動化線上付款處理程序。這些特性句括:

- 針對以現有信用卡為基礎的卡匣(SET 與 VisaNet)提供訂購卡支援。
- 取消管理者名稱上的諸多限制。
- Cassette for VisaNet 和 Cassette for BankServACH 的額外卡匣支援。
- 使付款處理程序自動化的新指令。

# 產品管理

WebSphere Commerce Accelerator 中的 「產品管理」工具,可讓您利用各種精靈和 筆記本,來管理商店中的商品。

「產品管理」工具取代了舊版本中的「型錄編輯程式」。使用 WebSphere Commerce Accelerator,您現在可以管理:

- 產品 產品形同 SKU 的範本,這是售予客戶的個別項目。「產品精靈」可用來 在型錄上建立新產品,也可以自訂產品的供貨選項,如追蹤庫存或將產品 納入補貨訂單。
- 當您建立好產品後,您必須建立一些 SKU,來代表要銷售商品的每一個可 **SKU** 訂購項目。和特定產品有關的所有 SKU 都會呈現同一組屬性,且可藉由 其屬性值加以區別。新功能包括在建立好產品的所有必要屬性後,使用 SKU 精靈建立 SKU,或產生產品的 SKU。
- 種類 種類亦稱為型錄群組,這是具有類似內容的一組物件,可用來組織商店所 提供的許多產品或服務。您可以建立、尋找、列出、變更和刪除種類。您 可以將產品和 SKU 分類為隸屬於不同的母項種類和子種類。
- 屬性是線上商店中的 SKU 內容,如顏色或尺寸。屬性值是屬性的內容, 屬性 如特定的顏色(藍色或黃色)或尺寸(中)。您必須預先定義好屬性值, 才能將其指定給 SKU。屬性值和其屬性具有隱含的關係。每一個可能的屬 性與屬性值組合,等於一個新的 SKU。建立好屬性和屬性值之後,您可以 更新如名稱、說明與類型(文字、整數或小數)之類的資訊。

計價 價 產品或 SKU 的價格(一或多種貨幣值),以及一組條件來設定不同數量 的價格(如 1 到 5 個、6 個以上等),必須滿足這些條件才能使用這個 價格。您可以建立、列出、和變更與產品相關聯的計價。

# <span id="page-23-0"></span>**要求報價 (RFQ)**

#### **Business**

WebSphere Commerce Business Edition 也提供 RFQ 支援。這些要求會傳送至賣 方組織,以取得特定項目或大量採購的報價。收到報價要求後,賣方組織會以建 立一個 RFQ 作為回應,RFQ 回應可以直接用來產生訂單。您可以透過使用 XML 檔案,定義及支配從接收到解析之間的 RFQ 流程,完整控制您的網站上如何處理 RFO 支援。

### **很貨與退款(包括 RMA 功能)**

為了緩和客戶對購買的產品不滿意,商家或賣方可以提供退款。該項退款可以進 而用在新訂單中來置換商品(這和交換不同,目前尚不支援交換)。系統設定 (可以透過適當的安全層次置換)控制著各個項目是否可以退款、原來的商品是 否需要退還,以及退款金額。如果商家或賣方選擇的話,他們可以透過一個自行 服務的介面,以可架構的自動核准機制,或由客戶服務代表 (CSR) 的協助,發出 一個「退回商品授權」(RMA)。收到退回的商品後,可將其標示為無法使用,然 後捨棄,也可以退回倉庫,供應其他訂單。

# 搜尋加強功能

WebSphere Commerce 中包括一些搜尋方法,可提供搜尋功能給您的使用者和客戶 使用。下列是本系統提供的搜尋方法:

#### 型錄搜尋

型錄搜尋在您的網站上提供基本和進階的搜尋功能讓客戶使用。

#### 產品顧問

「產品顧問」提供互動式的購物指引,可以協助客戶找出符合他們需要的 產品。

#### **WebSphere Commerce Accelerator 工具**

WebSphere Commerce Accelerator 中包括一些工具,可將產品或種類搜尋 整合在一起,協助管理者完成他們的目標。這些包括在活動、產品管理以 及客戶設定檔精靈中的產品搜尋功能。

### <span id="page-24-0"></span>安全加強功能

#### 帳戶鎖定

若有人對某個帳戶採取惡意動作,帳戶銷定原則會停用該使用者帳戶,以 降低這些動作危及帳戶的機會。帳戶鎖定原則會執行下列各項:

- 帳戶鎖定臨界值。在停用帳戶之前所能容許的無效登入嘗試次數。
- 連續登入失敗的延遲。此為連續兩次嘗試登入間之時間的兩倍。
- 在鎖定帳戶後 WebSphere Commerce 會傳送一則通知給網站管理者與帳 戶的擁有者,告知他們使用者帳戶的狀態。

#### 存取日誌記載

存取日誌記載會記載送入 WebSphere Commerce 伺服器的所有要求,或只 記載導致存取違規的要求。存取違規的範例如鑑別失效、沒有足夠權限可 執行指令,或重設密碼時違反您的網站上的密碼規則等。若啓用時,這個 特性讓 WebSphere Commerce 的管理者可以快速找出對 WebSphere Commerce 系統的安全威脅。當發生鑑別失效或授權失效事件時,相關資訊 就會記載至存取日誌檔的資料庫表格中。

#### 帳戶原則

帳戶原則用以定義和帳戶有關的原則,像是:密碼與帳戶鎖定原則。

#### 跨網站編寫 Script 的保護

跨網站編寫 Script 的保護會拒絕含有被指定為不容許的屬性或字元的使用 者要求。您可在「架構管理程式」中指定不容許的屬性與字元。

#### 資料庫更新工具

一種工具,可用來更新給定案例在 WebSphere Commerce 資料庫中的所有 加密資料(例如:密碼或信用卡號碼)。

#### 密碼失效

當 WebSphere Commerce 的使用者密碼過期時,此特性會要求該使用者變 更密碼。

#### 密碼原則加強功能

此頁面可讓您控制使用者的密碼選擇,以定義密碼的特殊性,確定該密碼 符合您的網站的安全原則。此特性用以定義密碼必須遵循的屬性。密碼原 則會執行下列情況:

- 使用者 ID 與密碼可否相符。
- 連續字元的出現次數上限。
- 任一字元的出現次數上限。
- 密碼的有效期限上限。
- 英文字母數目下限。
- 數值字元數目下限。
- 密碼長度下限。
- 使用者的前一個密碼可否重覆使用。

#### <span id="page-25-0"></span>以密碼保護的指令

有啓用時,此特性會要求登入 WebSphere Commerce 的已登錄使用者必須 輸入密碼,才能繼續執行指定的 WebSphere Commerce 指令的要求。

#### 登入谕時

有啓用此特性時,如果 WebSphere Commerce 的使用者在一段期間內處於 非作用中, 就會被登出系統, 並且需要重新登入。如果該使用者登入成 功,WebSphere Commerce 會執行該使用者所提的原始要求。如果該使用 者登入失敗,系統會捨棄其原始要求,而使用者仍處於登出系統的狀態。

### 商店服務

您可以利用「商店服務」中的「Web 資產」對話框,以另一組 Web 資產來取代商 店紀錄中的 Web 資產壓縮備份保存檔,或將現有的 Web 資產下載到您選擇的位 置上。

### **WebSphere Application Server 4.0.2**

WebSphere Application Server 4.0.2 包含下列特性:

#### Web 服務

可支援一些常見的 Web 應用程式語言,像是:

SOAP \ UDDI \ WSDL \ XML  $\mathfrak{H}$  J2EE 1.2 (Java 2 Enterprise Edition  $\overline{\mathrm{P}}$ 台)憑證。包含超強 IBM TXSeries 與 IBM MQSeries 整合與交易技術。

#### 資料庫支援

包含和 CORBA 與 ActiveX 互運性間的連線;以及擴充的資料庫支援。

#### 程式設計模型的擴充

透過 Web 服務與 J2EE 程式設計模型的擴充,來管理變化的電子商業:

- 有助簡化您應用程式的國際化,包括商業邏輯中的各種調整,以配合 各時區、貨幣和語言的從屬站語言環境。
- 商業規則 Bean 讓您可以進行動態更新,而不必在商業實務變更時需撰 寫程式碼。
- 共用工作區可讓您有效從某個分散式應用程式端將動態客戶資訊分享 給另一個端。

#### <span id="page-26-0"></span>效能加強功能

效能加強功能包括:動態重新載入 Enterprise Bean、動態快取(多層)、 JNDI 快取等。

附註:到目前為止,WebSphere Commerce 5.4 尚未完全利用這些特性。

### **WebSphere Commerce Analyzer 加強功能**

WebSphere Commerce Analyzer 整合功能加強為可支援單一登入。現在,使用者不 需要先登入 WebSphere Commerce Accelerator 中,然後接下來再登入 WebSphere Commerce Analyzer 中,以查看其中的報告。

該軟體已經加強為根據個別的職務,支援報告檢視限制,讓您控制哪些人可以查 看哪些報告。同時也加入一些額外的報告,彰顯企業消費型(B2B)商務環境。

# **XML 诱渦 HTTP**

新的程式配接器可處理透過 HTTP 的 XML 要求。程式配接器會將 XML 訊息映 射至 PropertyCommand 物件。這個對映機制是在外部的,因此其它 WebSphere Commerce 元件現在也可以使用這個機制,並提供透過 HTTP 接收 XML 的入埠 支援。

# <span id="page-28-0"></span>第5章 WebSphere Commerce 5.4 中的新指令

新的指令可分為三大類:URL 指令、作業指令以及檢視指令。以下是依指令的種類 列出新的指令。有關 WebSphere Commerce 中某個特定新指令的詳細資訊,請參 閱線上說明。

# **URL 指令**

ACCESSPACECTRLCMD MODIFYAUCTIONSTYLE ACCOUNTIMPORTCMD MODIFYBIDRULE ADDMEMBERTOSPACECTRLCMD CHEERADD ADMINBIDDELETE OFFERDELETE ATTRIBUTEVALUEADD **OFFERUPDATE ATTRIBUTEVALUEDELETE CONDUCTER CONDUCTER ORDERITEMMOVE** ATTRIBUTEVALUEUPDATE **External in the CONTRACTEUR PATTRIBUTECREATE** AUTOBIDSUBMIT PATTRIBUTEDELETE BIDSUBMIT PATTRIBUTEMODIEY CATALOGADD **PRODUCTATTRIBUTEADD** CATALOGDELETE PRODUCTATTRIBUTEDELETE CATALOGENTRYADD **PRODUCTATTRIBUTEUPDATE** CATALOGENTRYDELETE PRODUCTDISPLAY CATALOGENTRYUPDATE REMOVEMENT REMOVEMENT REMOVEMENT ROMSPACECTRLCMD CATALOGGROUPADD REQUISITIONLISTCOPY CATALOGGROUPDELETE REQUISITIONLISTCREATE CATALOGGROUPUPDATE REQUISITIONLISTDELETE CATALOGUPDATE REQUISITIONLISTDISPLAY CATGROUPCATENTRYRELADD **REQUISITIONLISTITEMUPDATE** CATGROUPCATENTRYRELDELETE REQUISITIONLISTSUBMIT CATGROUPRELADD REQUISITIONLISTUPDATE CATGROUPRELDELETE RESETPASSWORDADMINISTRATOR CHANGESPACECTRLCMD RETRIEVESHOPPINGCARTCMD CHANGEUSERROLECTRLCMD **RETRIEVESHOPPERPROFILECMD** CLOSEBIDDING RETURNCANCEL CONTRACTDISPLAYCMD RETURNDISPLAY CONTRACTEXPORTCMD RETURNITEMADD CONTRACTIMPORTAPPROVED VERSION **RETURNITEM** DELETE CONTRACTIMPORTDRAFTVERSION RETURNITEMUPDATE CONTRACTLISTASBUYER RETURNLISTDISPLAY CONTRACTSETINSESSION RETURNPREPARE CREATEAUCTION RETURNPROCESS CREATEAUCTIONSTYLE RFQACTIVATEALLDUECMDIMPL

- <span id="page-29-0"></span>CREATEBIDRULE RFQCANCELCMDIMPL CREATESPACECTRLCMD RFQCLOSECMDIMPL DELETEAUCTION RFQMARKFORDELETECMDIMPL DELETEAUCTIONSTYLE RFQRESPONSEACCEPTCMDIMPL DELETEBIDRULE RFQRESPONSEREJECTCMDIMPL DELETESPACECTRLCMD SCHEDULEDORDERPROCESS DISPLAYAUCTIONRULES SETINTERESTITEMLIST DYNAMICKITCONFIGURATIONADD STORECOLLABLISTDISPLAYCMD FINALIZEAUCTION TOPCATALOGGROUPADD MODIFYAUCTION TOPCATALOGGROUPDELETE
- CREATEFORUMMESSAGE REACH REQUIRED RESOLUTION REACH REACH REACH REACH POST OF REACH PARTICLES EDITIOR STORECOLLABMEMBERSDISPLAYCMD

# @-ⁿO **(A-C)**

ACCEPTRFQRESPONSESCMD CAMPAIGNINITIATIVESCHEDULEDELETECMD ACCOUNTLOCKOUTPOLICYCMD CAMPAIGNINITIATIVESCHEDULEUPDATECMD ACTGRPDELETETASKCMD CAMPAIGNINITIATIVEUPDATECMD ACTIONACTGRPADDTASKCMD CAMPAIGNUPDATECMD ACTIVATEALLDUERFQSCMD CANCELRFQCMD ADDEVENTCOMMAND CHECKACCOUNTPAYMENTCMD ADDORDERITEMCOMPONENTSCMD CHECKAPPLICABILITYCMD ADJUSTINVENTORYRESERVATIONCMD CHECKFORWORKCMD ALLOCATEEXISTINGINVENTORYCMD CHECKINVENTORYAVAILABILITYCMD ALLOCATEEXPECTEDINVENTORYCMD CHECKORDERACCEPTANCECMD ALLOCATEINVENTORYCMD CHECKPAYMENTACCEPTCMD APPLYCALCULATIONUSAGESCMD CHECKPAYMENTACCEPTPOLICYCMD APPLYCOUPONUSAGECMD CHECKPOSPENDINGLIMITCMD APPLYSHIPPINGCMD CHECKRETURNITEMINCORRECTSTATECMD APPROVEREFUNDPOLICYCMD **CHECKRMAITEMEXPIRATIONCMD** APPROVERETURNITEMCMD CHECKSHIPPINGMODESCMD AUCTIONTASKBASECMD CHECKSHIPPINGTERMSANDCONDITIONSCMD AUTHORIZEACCOUNTPAYMENTCMD CHECKTASPENDINGLIMITCMD AUTOAPPROVERETURNITEMCMD CHECKVALIDITYCMD AUTOAPPROVERETURNITEMPOLICYCMD CLICKEVENTUPDATECOMMAND AUTOAPPROVERETURNITEMSTANDARDCHECKSCMD CLOSEALLEXPIREDRFOSCMD BUSINESSPOLICYCOMMAND CLOSEAUCTIONCMD CALCULATECONTRACTPRICESCMD CLOSECONTRACTCMD CALCULATEDISCOUNTAMTCMD CLOSERETURNCMD CALCULATERETURNADJUSTMENTPOLICYCMD CLOSERFOCMD CALCULATERETURNITEMADJUSTMENTCREDITCMD CONFIGURERULESERVERCOMMAND CALCULATERETURNITEMADJUSTMENTPOLICYCMD COPYCONTRACTCMD CALCULATERETURNITEMCREDITCMD COPYRFQCMD

ADDCONTRACTNLDESCRIPTIONCMD CHANGEPERSONALIZATIONRULESERVICECOMMAND

CALCULATERETURNITEMCREDITFORCATENTRYCMD COUPONDSSTASKCMD CALCULATERETURNITEMPRODUCTCREDITCMD CREATEACCOUNTCMD CALCULATERETURNTAXCMD CREATEAUCTIONTASKCMD CALCULATERMAAPPROVALCMD CREATECONTRACTBASICINFOCMD CALCULATIONCMD CREATECONTRACTCMD CALCULATIONCODE APPLYCMD CALCULATIONCODECALCULATECMD CREATEDISCOUNTCMD CALCULATIONCODECOMBINECMD CREATEORDERCOMMENTSTCCMD CALCULATIONCODEQUALIFYCMD CREATEORDERITEMPATTRIBUTETCCMD CALCULATIONRULECALCULATECMD CREATERECEIPTCMD CALCULATIONRULECOMBINECMD CREATERESPONSEBASICINFOCMD CALCULATIONRULEQUALIFYCMD CREATERETURNCHARGETCCMD CALCULATIONSCALELOOKUPCMD CREATERETURNPAYMENTTCCMD CAMPAIGNCOLLATERALCREATECMD CREATERFQATTACHMENTCMD CAMPAIGNCOLLATERALDELETECMD CREATERFQBASICINFOCMD CAMPAIGNCOLLATERALUPDATECMD CREATERFQCATENTRYRELCMD CAMPAIGNCREATECMD CREATERFQITEMATTRIBUTECMD CAMPAIGNDELETECMD CREATERFQITEMCMD CAMPAIGNEMSCREATECMD CREATESHIPPINGCHARGETCCMD CAMPAIGNEMSDELETECMD CREATESTOREADDRESSCMD CAMPAIGNEMSUPDATECMD CREDITACCOUNTCMD CAMPAIGNINITIATIVECREATECMD CAMPAIGNINITEMCMD CAMPAIGNINITIATIVEDELETECMD CSRDISPLAYREFUNDPAYMENTINFOCMD CAMPAIGNINITIATIVEDISABLECMD CSRGUESTCUSTOMERADDCMD CAMPAIGNINITIATIVEEVALUATECMD CSRORDERCOMMENTSNOTIFYCMD CAMPAIGNINITIATIVESCHEDULEADDCMD CSRORDERSTATUSCHANGECMD

<span id="page-30-0"></span>CALCULATIONRANGECMD CREATEPERSONALIZATIONRULESERVICECOMMAND

# @-ⁿO **(D-L)**

- DEALLOCATEEXISTINGINVENTORYCMD FINALIZECALCULATIONUSAGECMD DEALLOCATEEXPECTEDINVENTORYCMD FINALIZECOUPONUSAGECMD DEBITACCOUNTCMD FIXEDAMOUNTCALCULATIONRANGECMD DELETEAUCTIONTASKCMD FIXEDAMOUNTCALCULATIONRANGECMD DELETEORDERCOMMENTSTCCMD FORWARDPAYMENTSUMMARYCMD DELETEORDERITEMPATTRIBUTETCCMD GENERATEPICKBATCHCMD DELETERFQATTACHMENTCMD GENERATESALTCMD DELETERFQCATENTRYRELCMD GENERICINVENTORYADJUSTCMD DEPLOYCONTRACTCMD GENERICINVENTORYRESERVECMD DEPLOYPRICETCCMD GETCONTRACTSPECIALPRICECMD DEPLOYTCCMD GETCONTRACTUNITPRICECMD DETERMINERETURNCREDITVEHICLECMD GETDYNAMICKITCONFIGURATIONDEFINITIONCMD DISABLEPERSONALIZATIONRULESERVICECOMMAND GETELIGIBLEFULFILLMENTCENTERSCMD DISCOUNTCALCULATIONCODEAPPLYCMD GETORDERLEVELPARAMETERCMD
- 

<span id="page-31-0"></span>DISCOUNTCALCULATIONCODEAPPLYCMD GETORDERPRODUCTTOTALCMD DISCOUNTCALCULATIONRULEQUALIFYCMD GETPRODUCTCONTRACTUNITPRICECMD DISCOUNTCALCULATIONRULEQUALIFYCMD GETRETURNTAXESCMD DOCANCELCMD GETSUBORDERPRODUCTTOTALCMD DOCANCELPOLICYCMD INITIALIZEADJUSTMENTCMD DODEPOSITCMD INITIALIZECALCULATIONUSAGECMD DODEPOSITPOLICYCMD INITIALIZECOUPONUSAGECMD DOPAYMENTMPFINTERNALCMD INITIALIZESALESTAXCMD DOPAYMENTPOLICYCMD INITIALIZESHIPPINGCMD DOREFUNDCMD INITIALIZESHIPPINGTAXCMD DOREFUNDPOLICYCMD INVOKEPERSONALIZATIONRULESERVICECOMMAND ENABLEPERSONALIZATIONRULESERVICECOMMAND LISTBUSINESSORGENTITYCMD EXTENDADMINRETURNAPPROVECMD LISTFULFILLMENTCENTERSCMD EXTENDRETURNCREDITANDCLOSESCANCMD LOGRETURNAUTHCMD EXTENDRETURNPREPARECMD

# @-ⁿO **(M-P)**

MAKERECEIPTAVAILABLECMD POPULATEJUSTINTIMESERVICEMANAGERCOMMAND MARKETINGEVENTUPDATECOMMAND POSTADDRESSADDCMD MARKPERSONALIZATIONRULESERVICECHANGEDCOMMAND POSTADDRESSCHECKCMD MARKRFOFORDELETECMD POSTADDRESSDELETECMD MODIFYAUCTIONTASKCMD POSTADDRESSUPDATECMD MODIFYORDERCOMMENTSTCCMD POSTMEMBERROLEASSIGNCMD MODIFYORDERITEMPATTRIBUTETCCMD POSTMEMBERROLEUNASSIGNCMD MODIFYRFQATTACHMENTCMD **POSTORGENTITYADDCMD** MODIFYRFQBASICINFOCMD POSTORGENTITYUPDATECMD MODIFYRFQCATENTRYRELCMD POSTROLEADDCMD NDPRICECALCULATIONSCALELOOKUPCMD POSTUSERREGISTRATIONADDCMD NETPRICECALCULATIONSCALELOOKUPCMD POSTUSERREGISTRATIONADMINADDCMD NETPRICECALCULATIONSCALELOOKUPCMD POSTUSERREGISTRATIONADMINUPDATECMD NETPRICEWITHQUANTITYASRESULTMULTIPLIERCALCULATIONSCALELOOKUPCMD NETSHIPPINGCALCULATIONSCALELOOKUPCMD POSTUSERREGISTRATIONUPDATECMD NETSHIPPINGCALCULATIONSCALELOOKUPCMD PREADDRESSADDCMD NONDISCOUNTEDPRICECALCULATIONSCALELOOKUPCMD PREADDRESSCHECKCMD NOTIFYAUCTIONBASECMD PREADDRESSDELETECMD NOTIFYBIDOVERRIDECMD **PREADDRESSUPDATECMD** NOTIFYCLOSEAUCTIONCMD PREMEMBERROLEASSIGNCMD NOTIFYCMD PREMEMBERROLEUNASSIGNCMD NOTIFYCOMPLETEORDERCMD **PREORGENTITYADDCMD** NOTIFYCREATEAUCTIONCMD CONDUCTER CONDUCTER PREORGENTITYUPDATECMD NOTIFYMODIFYAUCTION PREPAREINVOICECMD NOTIFYMODIFYAUCTIONCMD **EXAMPLE 2008** PREPAREORDERCMD NOTIFYRFQRESPONSECMD PREROLEADDCMD PREROLEADDCMD

- <span id="page-32-0"></span>NOTIFYSTARTAUCTION PREUSERREGISTRATIONADDCMD NOTIFYSTARTAUCTIONCMD PREUSERREGISTRATIONADMINADDCMD ORDERMESSAGINGCMD PREUSERREGISTRATIONADMINUPDATECMD PAYMENTMANAGERVERIFYCREDENTIALSCMD PREUSERREGISTRATIONUPDATECMD PERCENTAGECALCULATIONRANGECMD **PROCESSORDERCMD** PERSISTORDERSWITHMEMBERGROUPIDSFORCURRENTUSERCMD PROCESSPARENTMEMBERCMD PERSONALIZATIONRULESERVICECOMMAND PROCESSPROFILETYPECMD PERSONALIZATIONRULESERVICEDETAILSCOMMAND PROCESSREQUESTPROPERTIESCMD PERUNITAMOUNTCALCULATIONRANGECMD PRODUCTPRICINGCMD POLICYDELETETASKCMD PUBLISHCUSTOMPRICELLSTCMD
- 

# @-ⁿO **(Q-Z)**

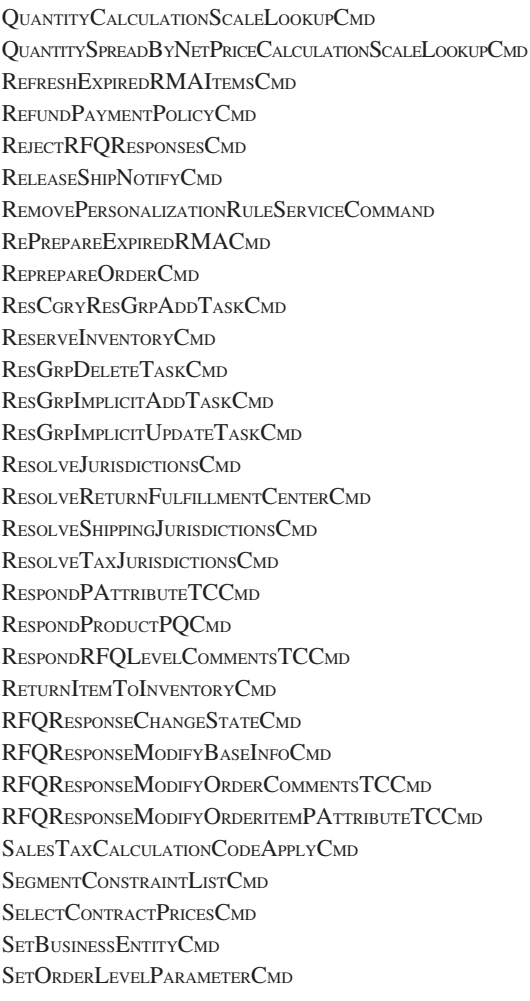

SHIPPINGCALCULATIONRULEQUALIFYCMD SHIPPINGTAXCALCULATIONCODEAPPLYCMD **STARTAUCTIONCMD** SUMMARIZEADJUSTMENTCMD SUMMARIZECALCULATIONUSAGECMD SUMMARIZECOUPONUSAGECMD SUMMARIZESALESTAXCMD SUMMARIZESHIPPINGCMD SUMMARIZESHIPPINGTAXCMD TAXABLENETPRICECALCULATIONSCALELOOKUPCMD TAXABLENETPRICEPLUSNETSHIPPINGCALCULATIONSCALELOOKUPCMD TAXABLEUNITPRICECALCULATIONSCALELOOKUPCMD TAXABLEUNITPRICEPLUSUNITSHIPPINGCALCULATIONSCALELOOKUPCMD TAXCALCULATIONCODEAPPLYCMD TAXCALCULATIONCODECOMBINECMD TAXCALCULATIONRULECALCULATECMD TAXCALCULATIONRULEQUALIFYCMD TAXORDERCMD TAXORDERITEMCMD UNITPRICECALCULATIONSCALELOOKUPCMD UNITSHIPPINGCALCULATIONSCALELOOKUPCMD LEDATE ACCOUNTCMD **UPDATECONTRACTCMD UPDATEPERSONALIZATIONRULESERVICESTATUSCOMMAND UPDATEPOSPENDINGCMD UPDATERELEASEMANIFESTSTATUSCMD** UPDATESTOREADDRESSCMD LIPDATETADEPOSITRECORDSCMD **UPDATETAREFUNDCMD** UPDATETASPENDINGCMD USECOUPONIDTASKCMD

# <span id="page-33-0"></span>檢視指令

PROTECTABLE INDIRECTVIEWCOMMAND TOOLSFORWARDVIEWCOMMAND

# <span id="page-34-0"></span>第6章 WebSphere Commerce 5.4 中的新增和已變更的資料庫表 格

以下是 WebSphere Commerce 5.4 新增加的表格。請參閱 WebSphere Commerce 線上說明,以取得表格說明及如何使用這些表格的詳細資訊。

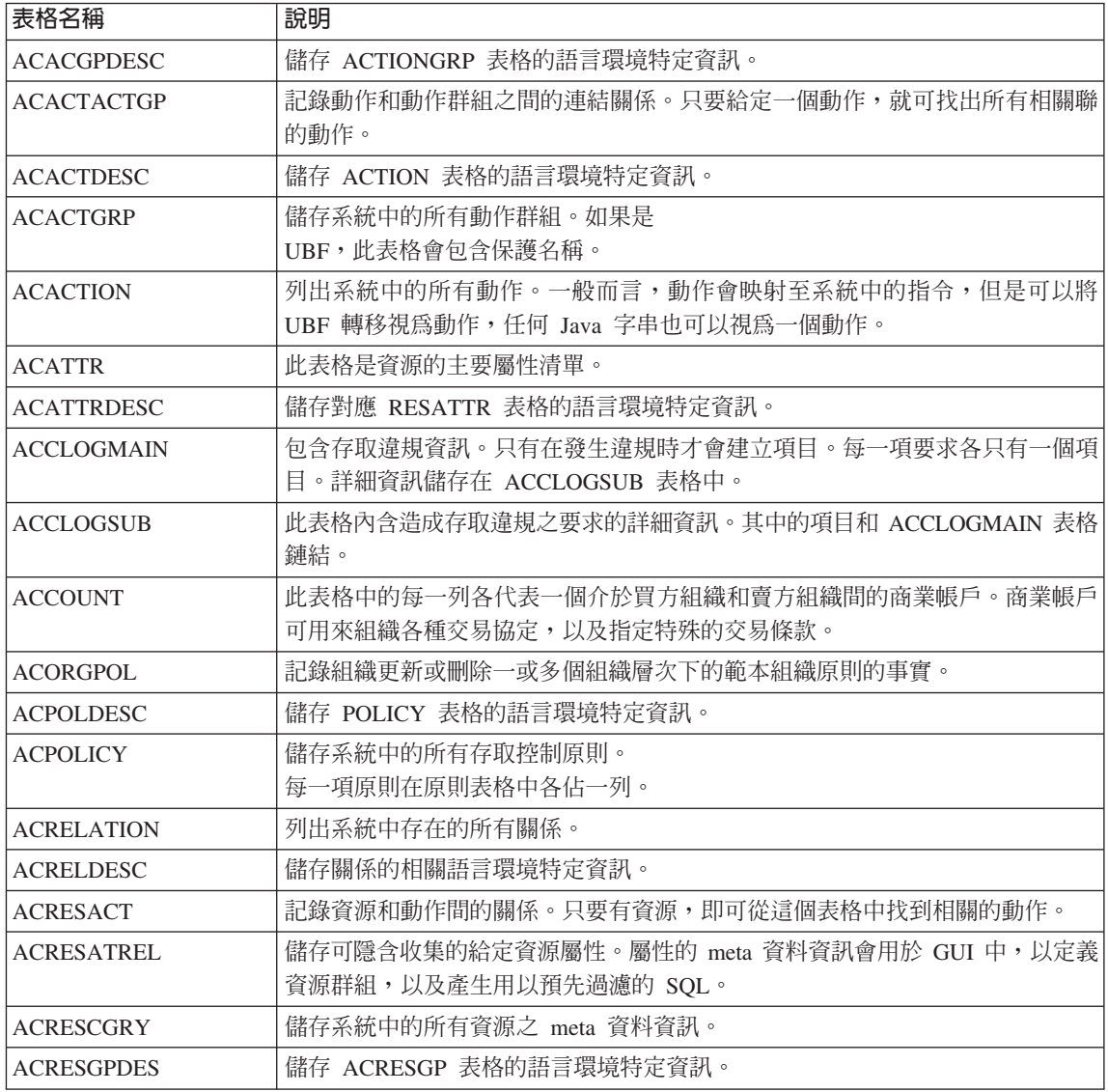

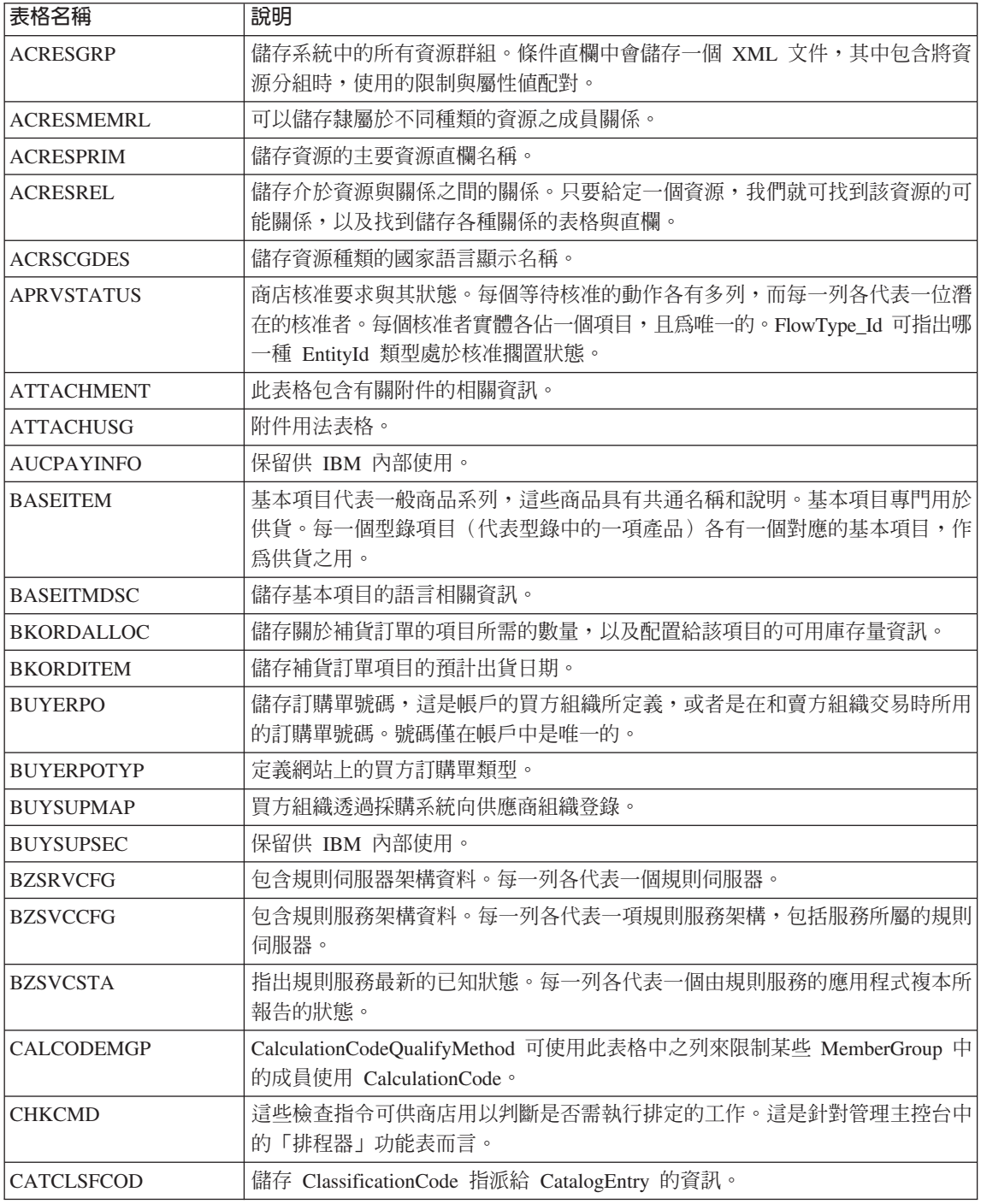

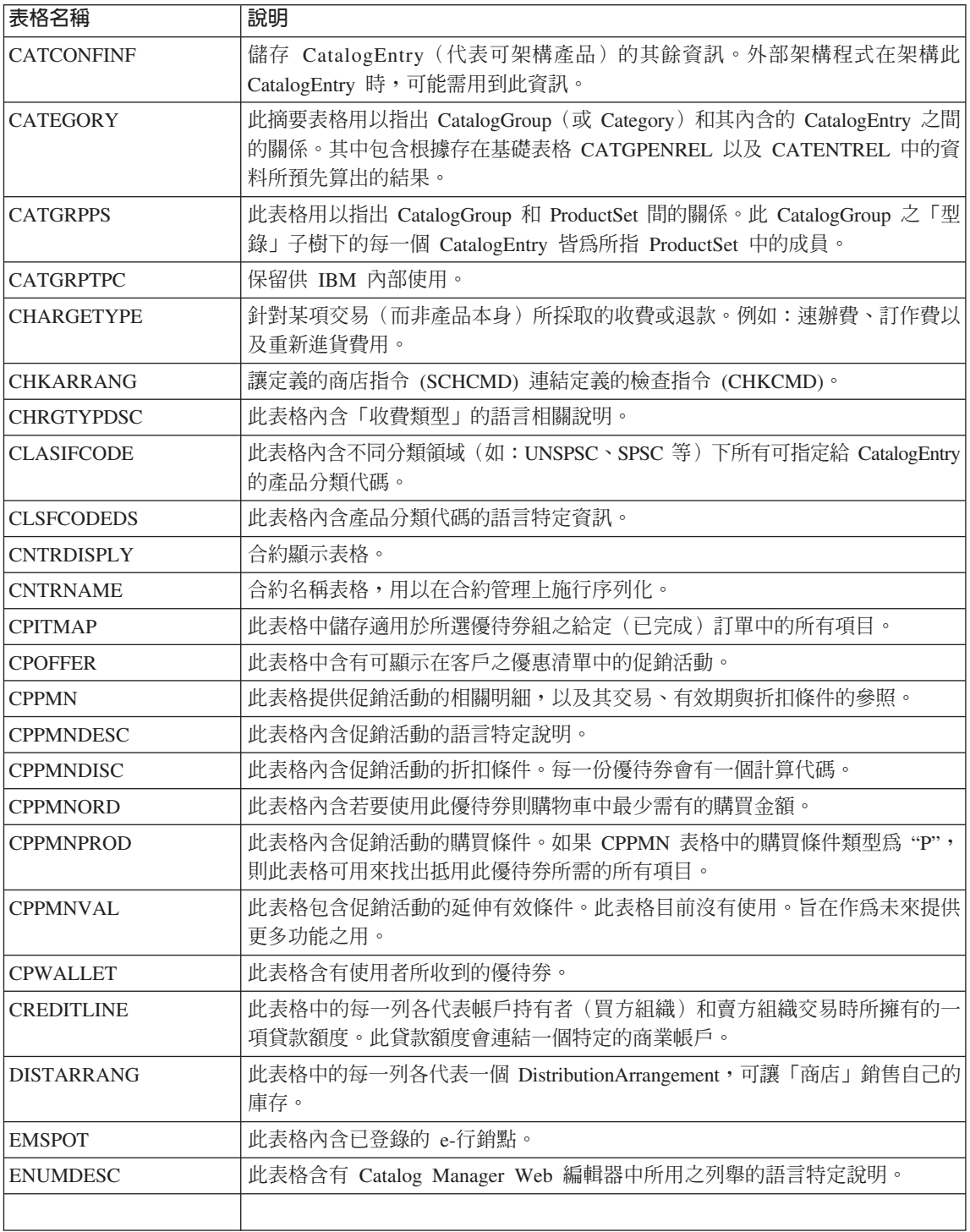

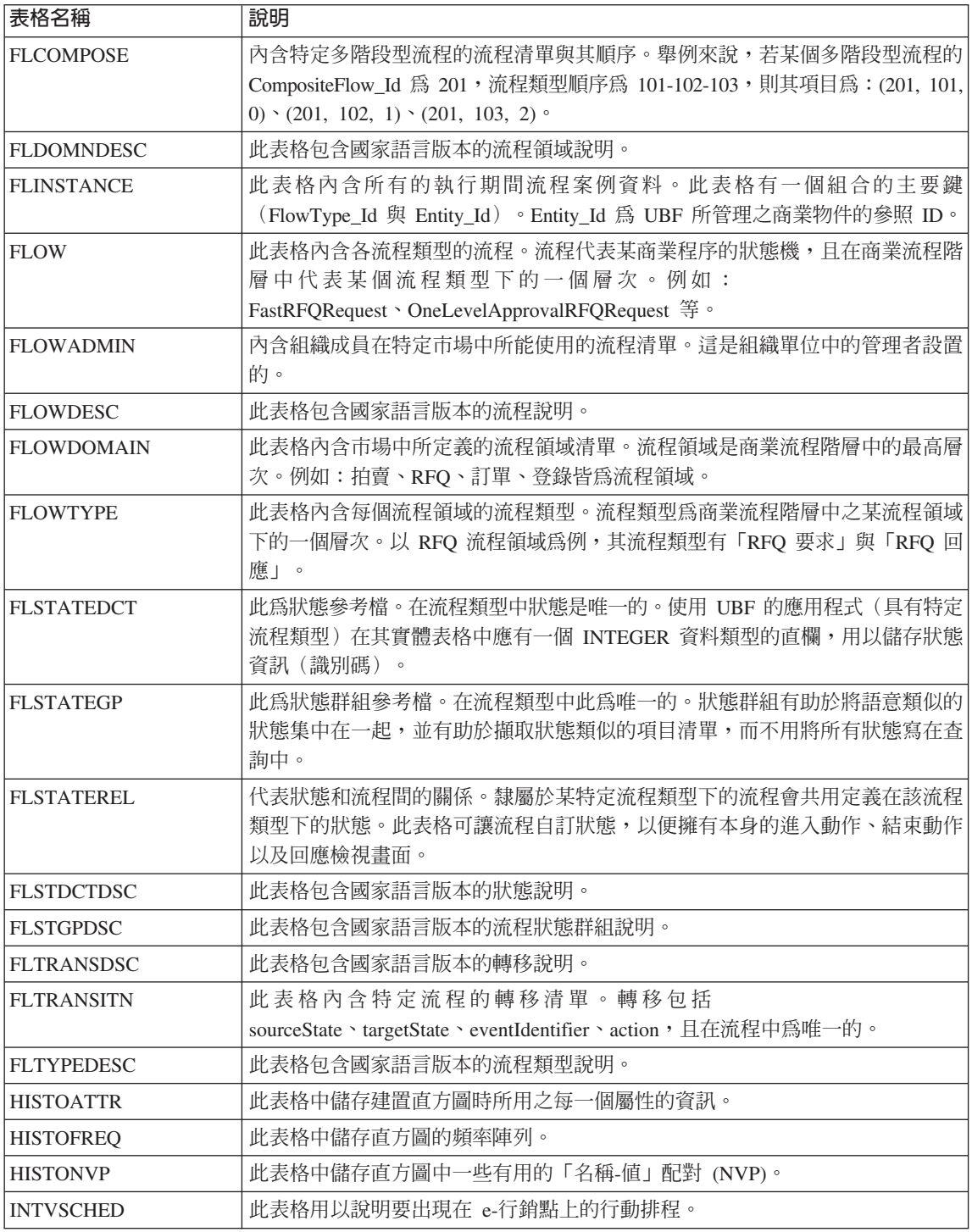

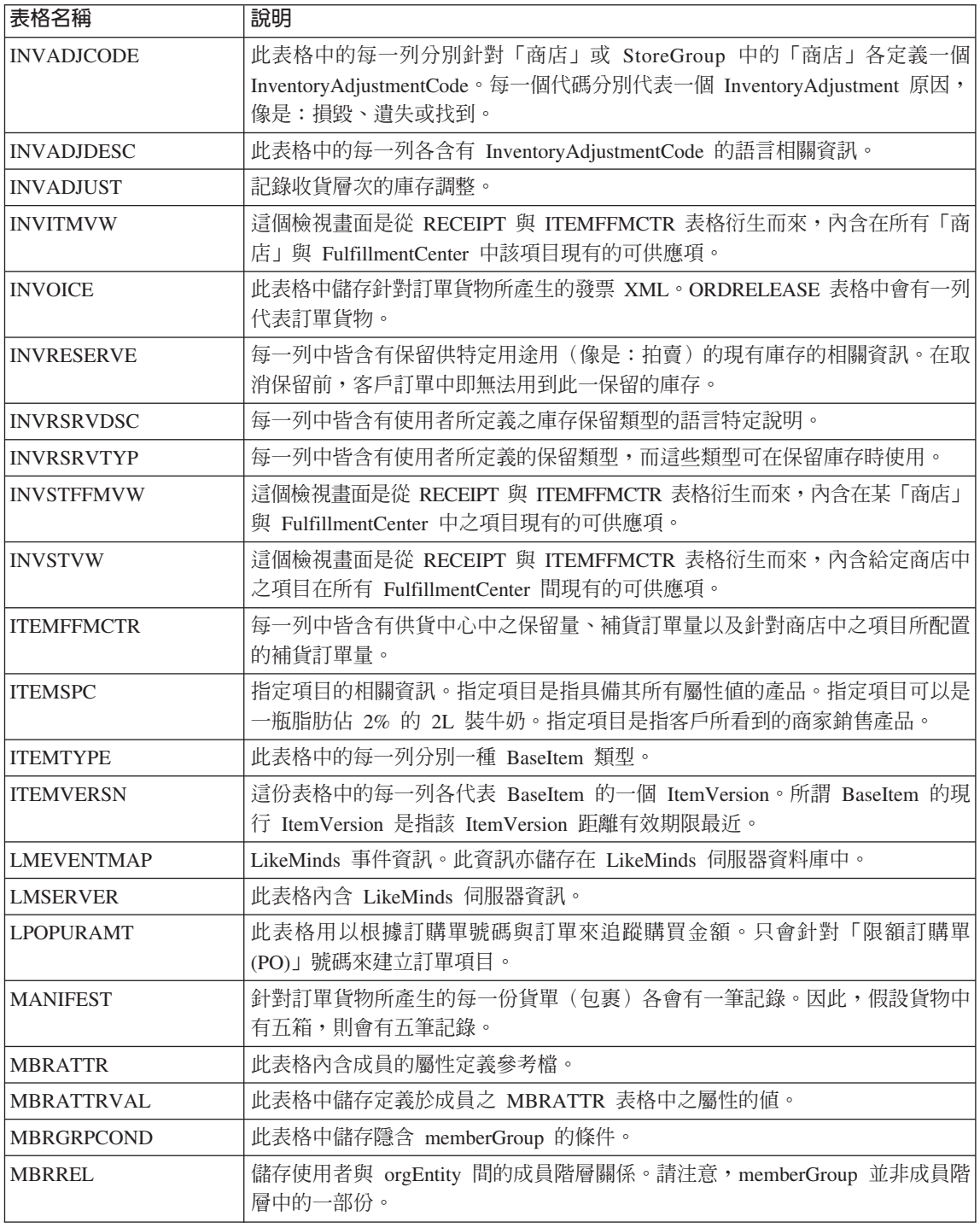

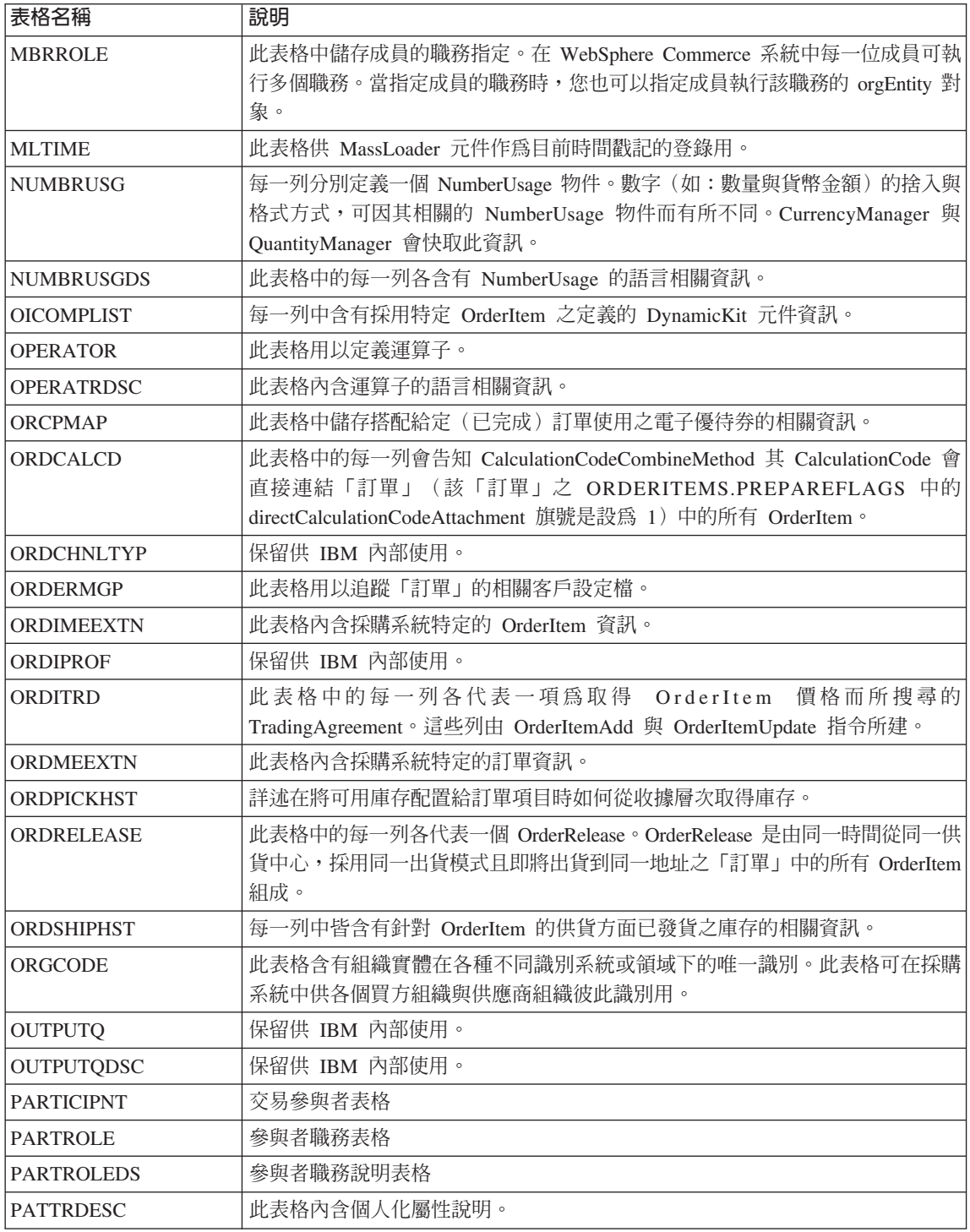

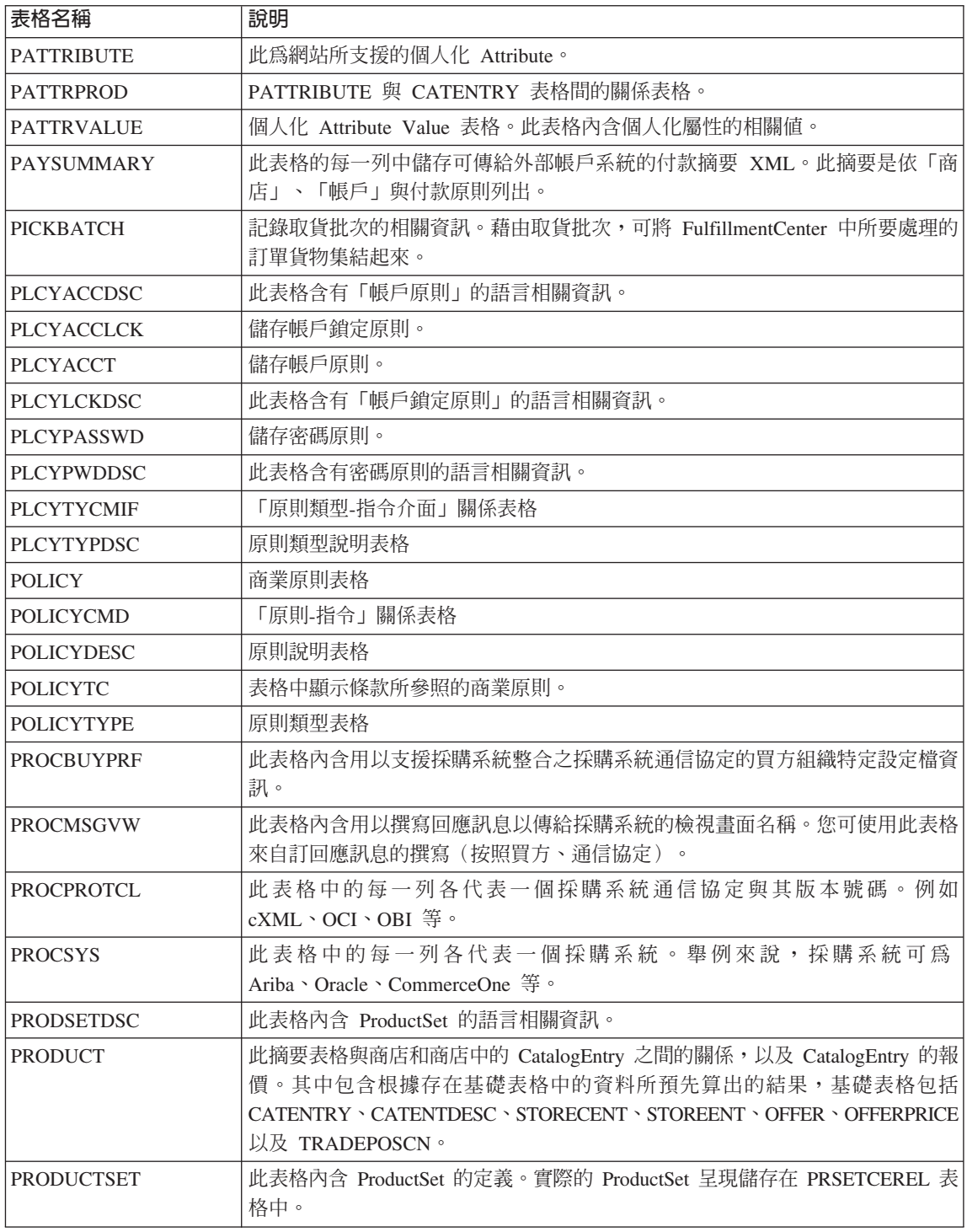

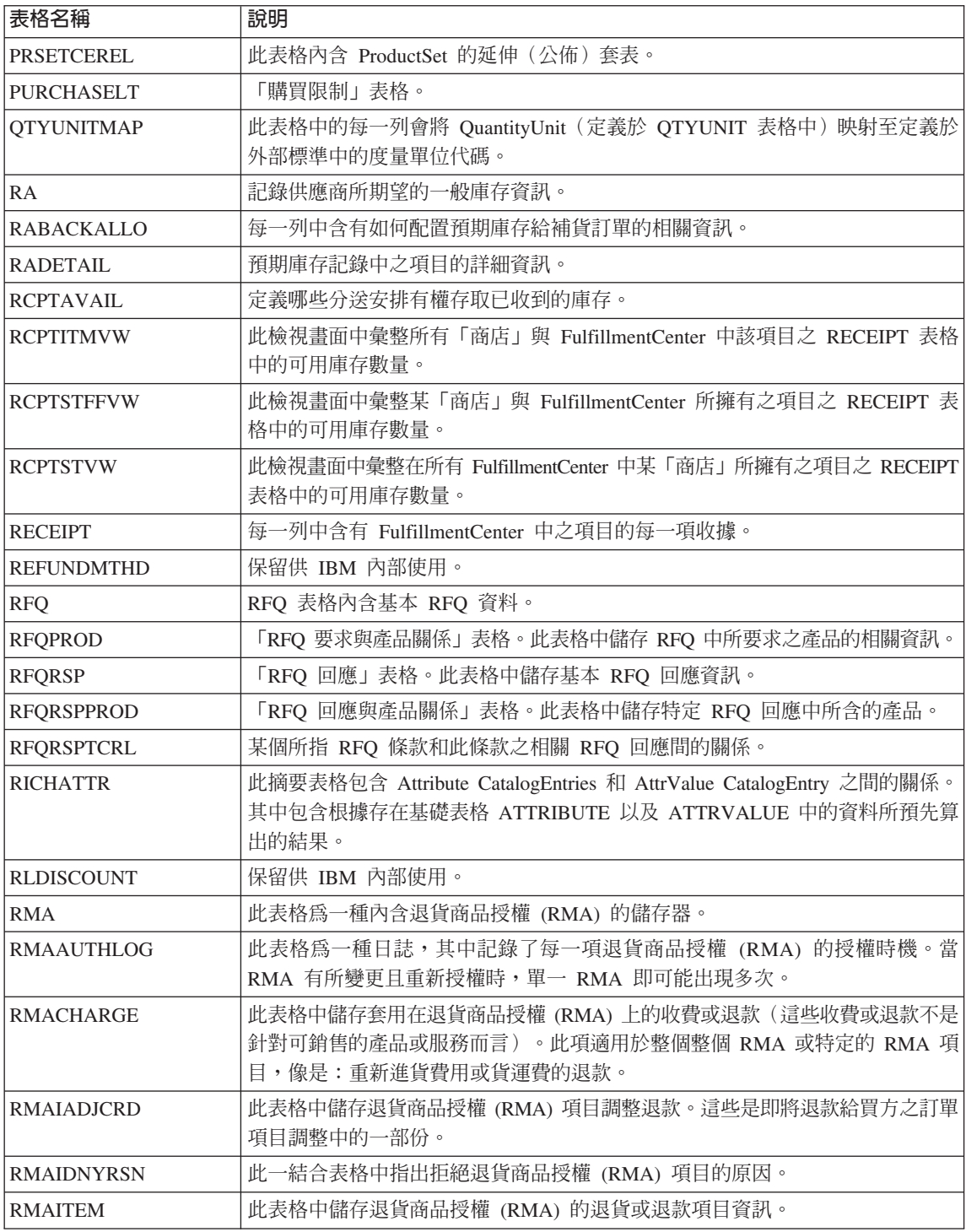

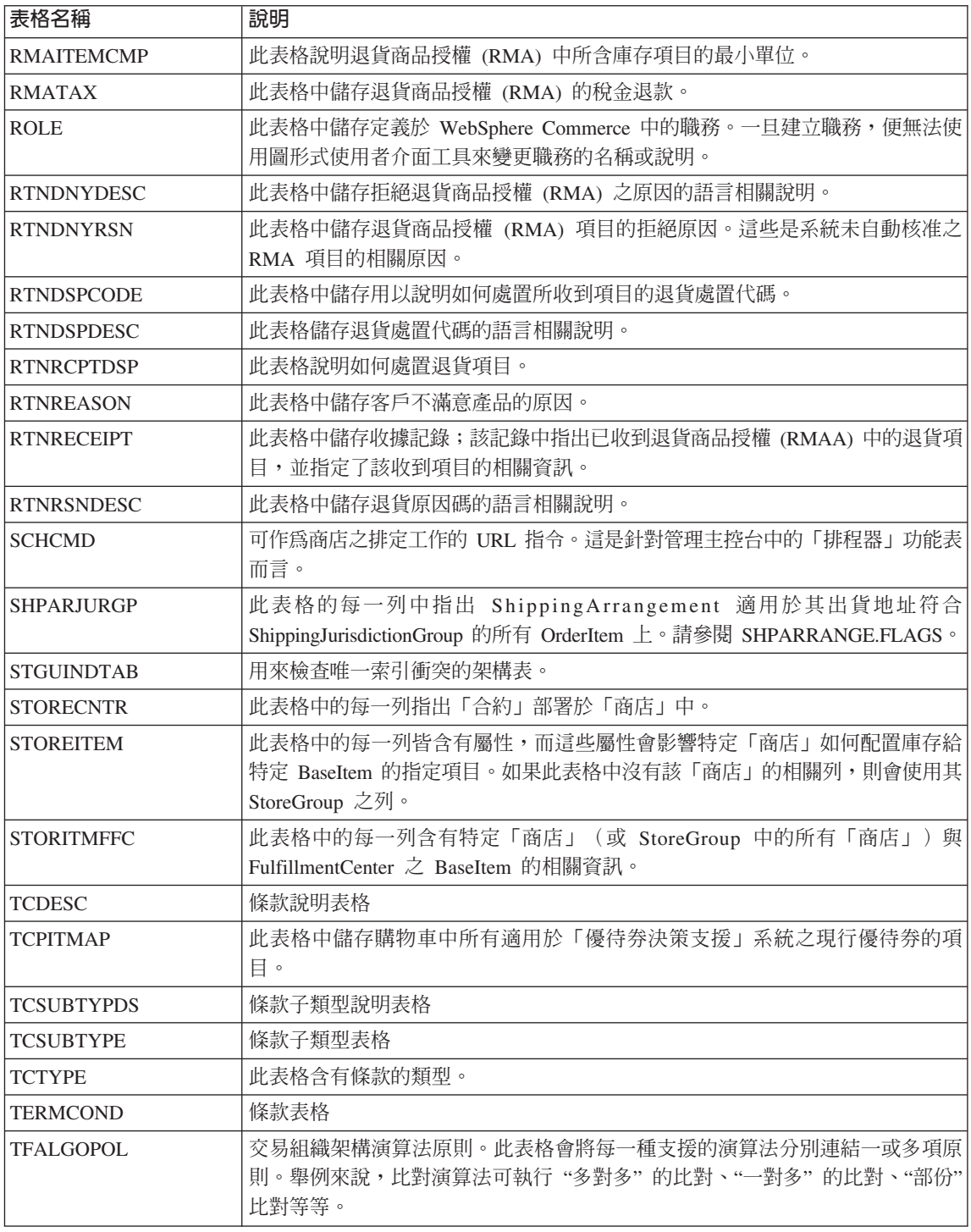

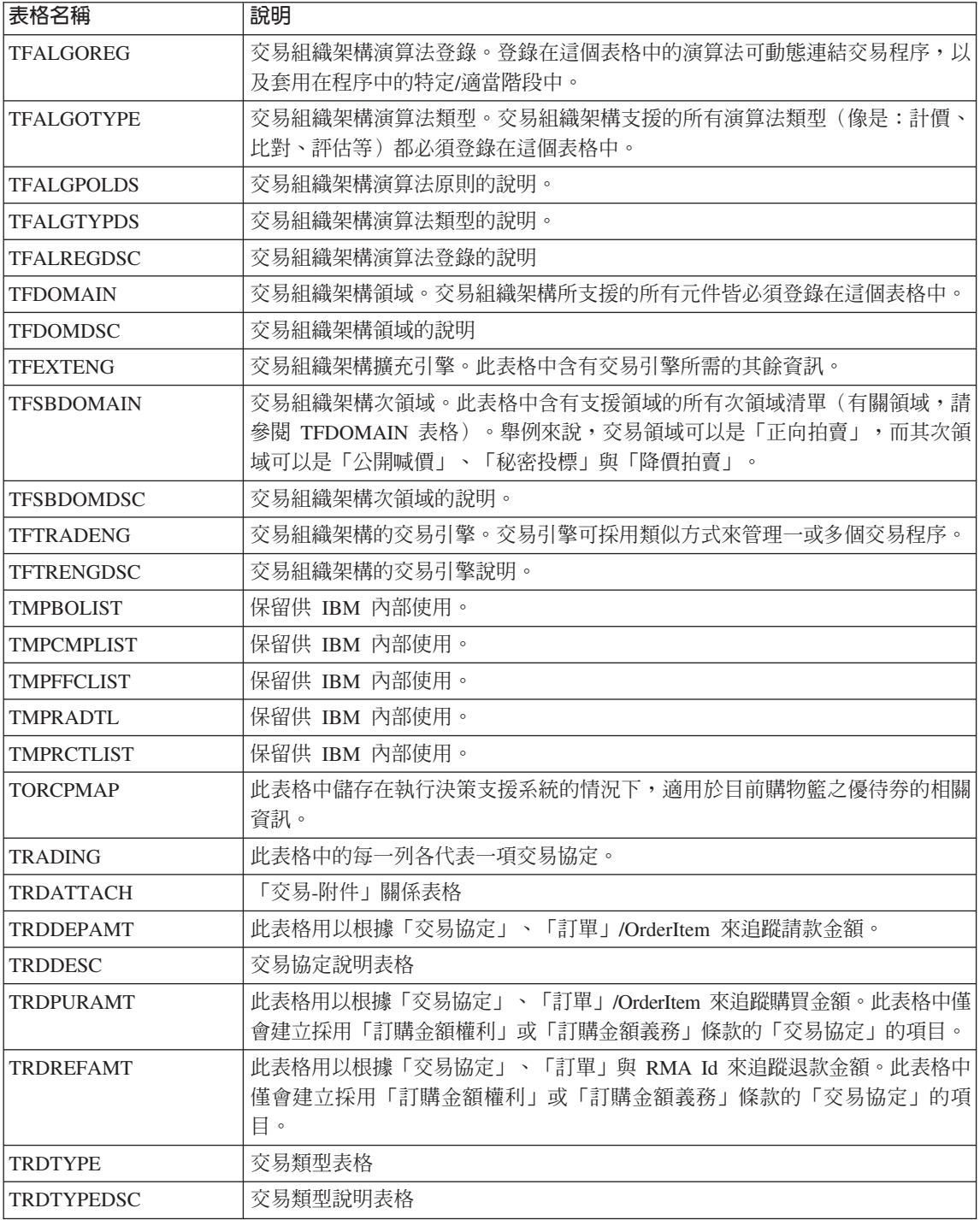

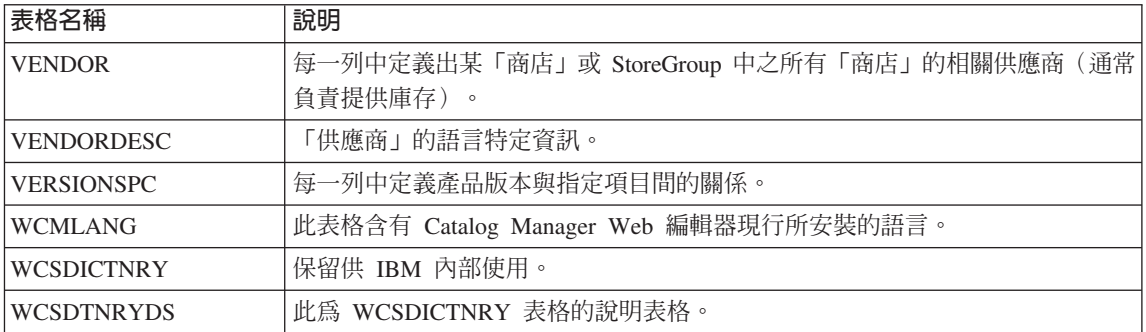

# <span id="page-46-0"></span>注意事項

本文件在提及任何 IBM 授權程式時,不表示或暗示只可以使用 IBM 授權程式。 只要未侵犯 IBM 的智慧財產權,任何功能相等的產品、程式或服務,都可以取代 IBM 的產品、程式或服務。 其它產品、程式或服務在運作上的評價與驗證,除非 IBM 特別指示,其責任屬於使用者。

本文件中可能包含 IBM 所擁有之專利或暫准專利。使用者不得享有本書內容之專 利權。您可以用書面方式來杳詢授權, 來函請寄到:

Director of Licensing Intellectual Property & Licensing North Castle Drive, MD-NC119 Armonk, NY 10504-1785 U.S.A.

本程式的獲授權者若希望取得相關資料,以便使用下列資訊者可洽詢 IBM。其下列 資訊指的是: (1) 獨立建立的程式與其他程式 (包括此程式) 之間更換資訊的方 式 (2) 相互使用已交換之資訊方法。若有任何問題請聯絡:

Lab Director IBM Canada Ltd. Laboratory 8200 Warden Avenue Markham, Ontario L6G 1C7 Canada

上述資料之取得有其特殊要件,在某些情況下必須付費方得使用。

本文件中的範例包含了用於日常商業活動的資料及報告。 為了盡可能詳細,範例中 涵蓋了個人、公司、品牌及產品的名稱。 所有名稱純屬虛構,如有雷同純屬巧合。

本文件可能包含其它公司的產品,包括參考這些公司的網際網路網址。IBM 對這類 資訊是否正確、完整及可使用不負任何責任。

本產品採用 SET 通信協定。

**Note to U.S. Government Users** — Documentation related to restricted rights — Use, duplication or disclosure is subject to restrictions set forth in GSA ADP Schedule Contract with IBM Corp.

#### 商標和服務標記

下列詞彙爲 IBM 公司在美國及 (或) 其他國家的商標或註冊商標:

WebSphere 400

AIX CICS DB2 DB2 Extenders Encina HotMedia IBM iSeries MQSeries PerfectPhoto SecureWay VisualAge

Adobe 和 Acrobat 是 Adobe Systems Incorporated 的商標。

Blaze Advisor 是 NHC Software, Inc. 的商標。

Lotus 和 Domino 是 Lotus Development Corporation 在美國及/或其它國家的商標。

Microsoft、Windows、Windows NT 以及 Windows 標誌是 Microsoft Corporation 在美國及/或其它國家的商標。

Oracle 是已註冊的商標,Oracle8 是 Oracle Corporation 的商標。

SET 和 SET 標誌是 SET Secure Electronic Transaction LLC 擁有的商標。如需 進一步的資訊,請參閱 http://www.setco.org/aboutmark.html。

Java 以及所有與 Java 相關的商標是 Sun Microsystems, Inc. 在美國及/或其它國 家的商標。

UNIX 是 The Open Group 在美國及其它國家的註冊商標。

其它公司、產品或服務名稱可能是其他公司的商標或服務標記。

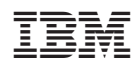